#### **Algorithm characteristics**

- 1. It should have finite number of steps. No one can be expected to execute infinite number of steps.
- 2. The steps must be in order and simple
- 3. Each step should be defined clearly stated i.e. without un-ambiguity (without doubtfulness)
- **4.** Must include all required information
- **5.** Should exhibit at least one output

| Algorithm                     | Flowchart                     | Program                             |
|-------------------------------|-------------------------------|-------------------------------------|
| An algorithm is defined as    | A flowchart is pictorial      | Set of instructions. Instruction is |
| sequence of steps to solve a  | (graphical) representation of | a command to the computer to        |
| problem (task).               | an algorithm.                 | do some task.                       |
|                               |                               |                                     |
|                               | A picture is worth of 1000    |                                     |
| a plan to solve a problem and | words. We can understand more | flowchart                           |
| represents its logic.         | from picture than words.      |                                     |

Different algorithms have different performance characteristics to solve the same problem. Some algorithms are fast. Some are slow. Some occupy more memory space. Some occupy less memory space. Some are complex and some algorithms are simple.

Logically algorithm, flowchart and program are the same.

# Examples of Algorithms and Flowcharts (with C code)

## 1. To find sum of two numbers

#### **Algorithm** Flowchart **Program** #include<stdio.h> 1. Start

- 2. Read a, b
- 3. c = a + b
- 4. Print or display c
- 5. Stop

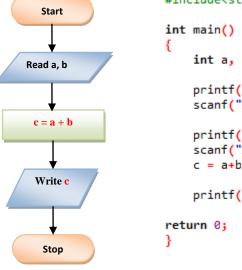

```
int a, b, c;
printf("Enter value of a: ");
scanf("%d", &a);
printf("Enter value of b: ");
scanf("%d", &b);
c = a+b;
printf("Sum of given two numbers is: %d", c);
```

# 2. Finding Area of the square

#### **Algorithm** Flowchart

- 1. Start
- 2. Read length, L
- 3. area = L\*L
- 4. Print or display area
- 5. Stop

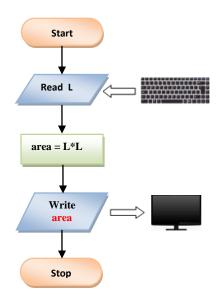

```
#include<stdio.h>
```

```
int main()
    int L, area;
    printf("Enter length of square L: ");
    scanf("%d", &L);
    area = L*L;
    printf("Area of square is: %d", area);
    return 0;
```

# 3. Finding Area of the rectangle

#### **Algorithm**

#### Flowchart

#### **Program**

- 1. Start
- 2. Read side length, a
- 3. Read side length b
- **4.** area = a\*b
- 5. Print or display area
- 6. Stop

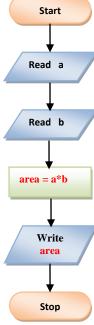

```
#include<stdio.h>
int main()
{
    int a, b, area;
    printf("Enter side length a: \n");
    scanf("%d", &a);

    printf("Enter side length b: \n");
    scanf("%d", &b);

    area = a*b;

    printf("Area of rectangle is: %d ", area);
    return 0;
}
```

# 4. Area of a triangle where three sides are given

#### Algorithm

#### **Flowchart**

#### **Program**

- 1. Start
- 2. Read a, b, c
- 3. s = (a+b+c)/2
- 4. A=sqrt (s \*(s-a)\*(s-b)\*(s-c))
- 5. Print or display A
- 6. Stop

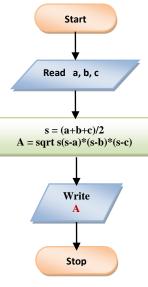

```
#include<stdio.h>
#include<math.h>

int main()
{
    int a, b, c;
    float s, A;

    printf("Enter values of a, b, c: \n");
    scanf("%d %d %d", &a, &b, &c);

    s = (a+b+c)/2;
    A = sqrt (s*(s-a)*(s-b)*(s-c));
    printf("Area of triangle is: %f", A);
    return 0;
}
```

E:\WACHEMO\Sept 2016-Jan 2017\p

```
Enter values of a, b, c:
5
8
10
Area of triangle is: 14.071247
```

# 5. Find the area & perimeter of a square

#### **Algorithm**

#### **Flowchart**

#### **Program**

- 1. Start
- 2. Read length L
- 3. Area A = L\*L
- 4. Perimeter P = 4\*L
- 5. Print or display A,P
- 6. Stop

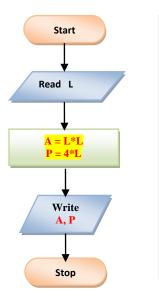

```
#include<stdio.h>
int main()
{
    int L, A, P;
    printf("Enter length of a sqaure L: ");
    scanf("%d", &L);

    A = L*L;
    P = 4*L;
    printf("Area = %d\n", A);
    printf("Perimeter = %d", P);
    return 0;
}
```

# **6.** Calculating the average for 3 numbers

#### Algorithm

#### **Flowchart**

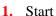

- 2. Read 3 numbers A, B, C
- **3.** Calculate the average by the equation:

$$Average = (A + B + C)/3$$

- **4.** Print average
- 5. Stop

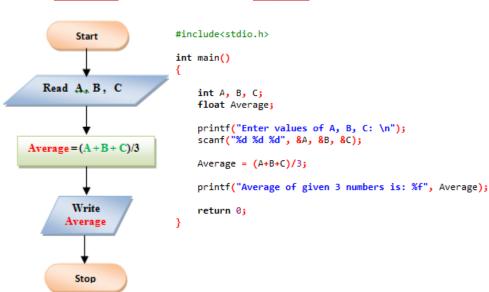

# 7. Greatest of two numbers

#### **Algorithm**

- 1. Start
- 2. Read A,B
- 3. If A > B then
  Print A is large
  else
- Print B is large
- 4. Stop

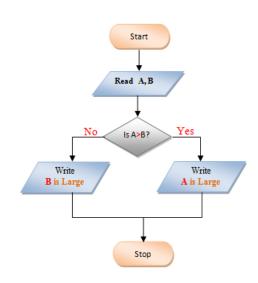

**Flowchart** 

#### **Program**

#include<stdio.h>

```
int main()
{
    int A, B;
    printf("Enter values of A, B: ");
    scanf("%d %d", &A, &B);

    if (A>B)
    printf("A is Larger");
    else
    printf("B is Larger");

    return 0;
```

# **8.** Interchange the value of two numbers

#### **Algorithm**

- 1. Start
- 2. Read two values into two variables a, b
- 3. Declare third variable, c

$$c = a$$

$$a = b$$

$$b = c$$

- 4. Print or display a, b
- 5. Stop

#### **Flowchart**

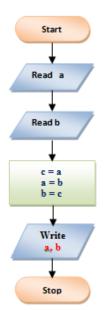

```
#include<stdio.h>
int main()
{
    int a, b, c;
    printf("Enter value of a:");
    scanf("%d", &a);

    printf("Enter value of b:");
    scanf("%d", &b);

    c = a;
    a = b;
    b = c;

    printf("Values of a & b after swapping: ");
    printf("a = %d\n", a);
    printf("b = %d", b);

    return 0;
}
```

# 9. Calculate simple interest using the expression (SI=PNR/100)

#### **Algorithm**

- Start
   Read P, N, R
- 3. SI=(PNR)/100
- 4. Print SI
- 5. Stop

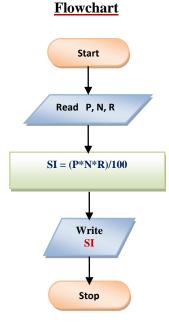

#### **Program**

```
#include<stdio.h>
int main()
{
    int P, N, R;
    float SI;

    printf("Enter values of P, N, R: ");
    scanf("%d %d %d", &P, &N, &R);

    SI = (P*N*R/100);
    printf("Simple Interest is: %f", SI);

    return 0;
}
```

# **10.** Convert temperature from Fahrenheit to Celsius

#### **Algorithm**

- 1. Start
- 2. Initialize F = 0, C = 0
- 3. Read F
- 4. C = (F-32) \* 5/9
- 5. Write C
- 6. Stop

#### **Flowchart**

# Start F = 0, C = 0 Read F C = (F - 32) \* 5/9 Write C

```
#include<stdio.h>
int main()
{
    float F, C;
    printf("Enter Fahrenheit: ");
    scanf("%f", &F);

    C = (F-32)*5/9;
    printf("Temparature in Celsius is: %f", C);
    return 0;
}
```

# 11. Draw a flowchart for computing factorial N, where $N! = 1 * 2 * 3 * \dots N$

# Algorithm Flowchart Program

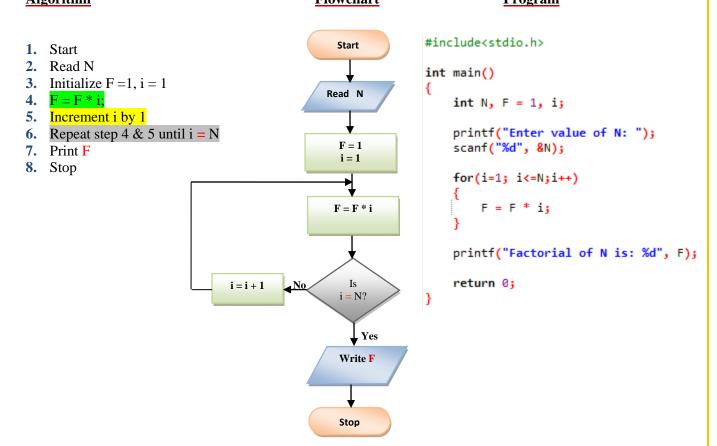

# 12. Find the Sum of First Five Natural Numbers

#### **Algorithm**

#### **Flowchart**

#### **Program**

- 1. Start
- 2. Initialize count = 0, sum = 0
- 3. count = count + 1
- 4. sum = sum + count
- 5. Repeat steps 3,4 until count > 5
- 6. Print sum
- 7. Stop

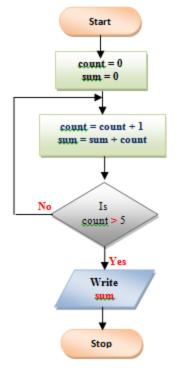

```
#include<stdio.h>
int main()
{
    int count, sum;
    sum = 0;
    for (count = 1; count<=5; count++)
    {
        sum = sum +count;
    }
    printf("Sum of 1st 5 numbers is: %d", sum);
    return 0;
}</pre>
```

# **13.** Calculating sum of integers 1 to 100

#### <u>Algorithm</u>

### 1. Start

- 2. Initialize count i = 1, sum = 0
- 3. sum = sum + i
- 4. Increment i by 1
- 5. Repeat steps 3 & 4 until i > 100
- **6.** Print sum
- 7. Stop

# | #include<stdio.h> | int main() | | int i, sum; | | sum = 0; | | for(i=1; i<10 | | sum = sum | | printf("Sum o | | return 0; | | Yes | | Write | | sum |

**Flowchart** 

```
int main()
{
    int i, sum;
    sum =0;
    for(i=1; i<101;i++)
    {
        sum = sum + i;
    }
    printf("Sum of integers from 1 to 100 is: %d", sum);
    return 0;
}</pre>
```

# **14.** To find the sum of **n** natural Numbers

#### Algorithm

#### **Flowchart**

- 1. Start
- 2. Read n
- **3.** count=0
- **4.** sum=0
- 5. count = count + 1
- 6. sum = sum + count
- 7. Repeat steps 5 & 6 until count > n
- 8. Print sum
- 9. Stop

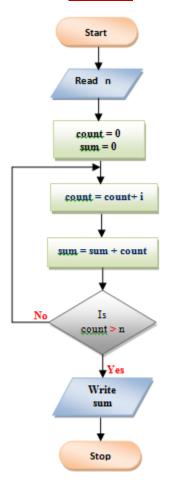

```
#include<stdio.h>
int main()
{
   int n, i, sum;
   sum = 0;
   printf("Enter value of n: ");
   scanf("%d", &n);
   for(i=1; i<=n;i++)
   {
      sum = sum + i;
   }
   printf("Sum of n natural numbers is: %d", sum);
   return 0;
}</pre>
```

# **15.** Sum of squares of n natural numbers

#### **Algorithm Flowchart Program** #include<stdio.h> Start 1. Start 2. Read n int main() 3. i = 0, sum = 0 Read n int n, i, sum; 4. i = i + 1 $5. \quad sum = sum + (i*i)$ printf("Enter value of n: "); 6. Repeat steps 4 and 5 until i > nscanf("%d", &n); i = 07. Print sum sum = 08. Stop sum = 0; for(i=1; i<=n;i++) i = i + 1 $\mathbf{sum} = \mathbf{sum} + (\mathbf{i} * \mathbf{i})$ sum = sum + i\*i;printf("Sum of square of integers "); printf("up to n is: %d", sum); Is i > nreturn 0; Yes Write sum Stop

# 16. To find the sum of all even numbers up to 'n'

#### **Algorithm Flowchart Program** Start #include<stdio.h> 1. Start 2. Read n int main() 3. count=0 READ n int n, count, sum; 4. sum=0 5. count = count + 2printf("Enter value of n: "); scanf("%d", &n); 6. sum = sum + countcount = 07. Repeat steps 5 & 6 until count ≤ n sum = 0count = 0; 8. Print sum sum = 0; 9. Stop while (count<=n) count = count + 2sum = sum + count; count = count + 2; sum = sum + countprintf("Sum of even numbers upto n is: %d", sum); return 0; Is count ≤ n Write sum Stop

# **17.** To find Product of numbers up to N

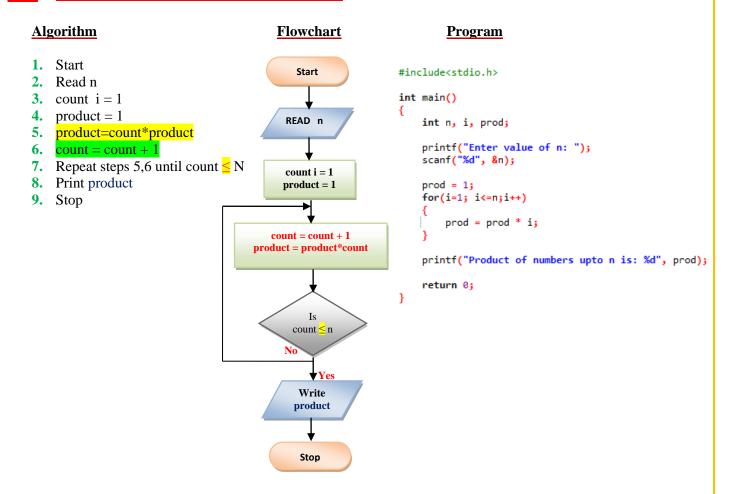

# **18.** Sum of first 50 odd numbers

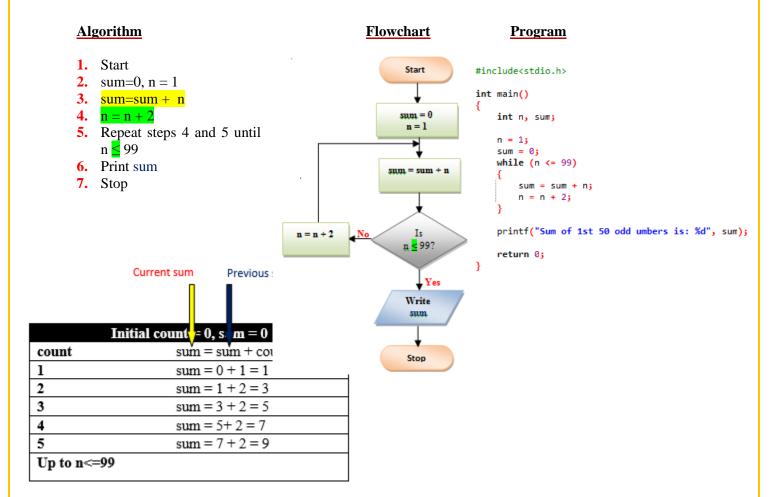